## 平均0、標準偏差1(分散1)の正規分布ライクの100個のデータを -3.0~3.0の範囲で乱数で発生

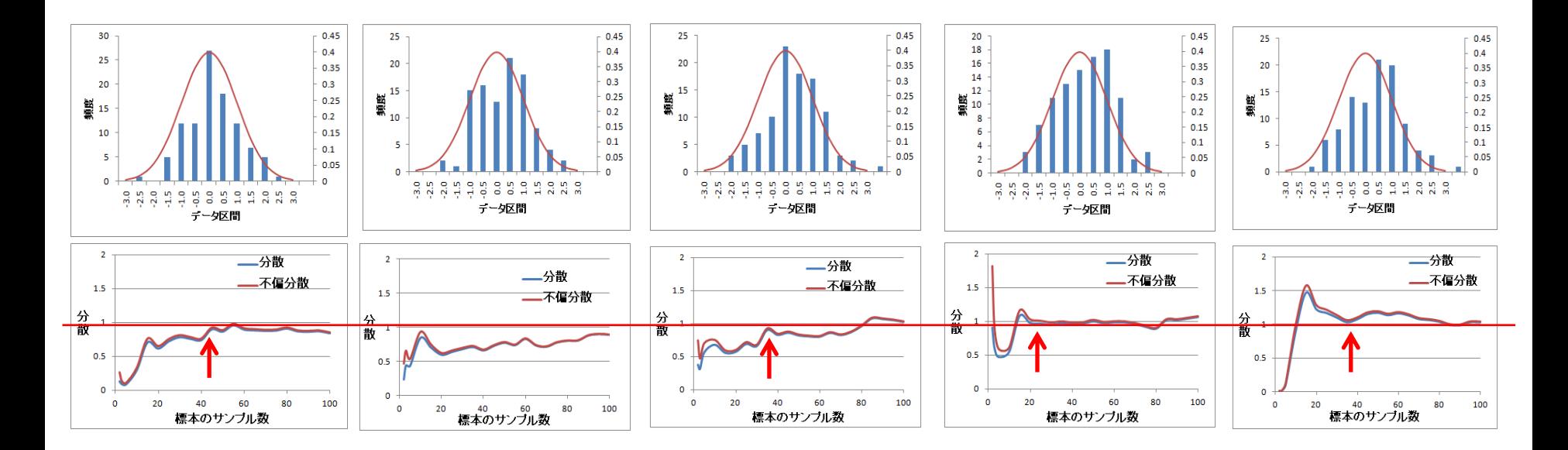

$$
\overline{\mathbf{F}} = \frac{\sum (x_i - \bar{x})^2}{n}
$$
 
$$
\mathbf{F} = \frac{\sum (x_i - \bar{x})^2}{n-1}
$$